# **zephir-parc - Tâche #7660**

Bac à idée # 13879 (Nouveau): Améliorer l'ergonomie de l'interface web Zéphir

## **Créer un bouton de connexion**

18/03/2014 10:21 - Gérald Schwartzmann

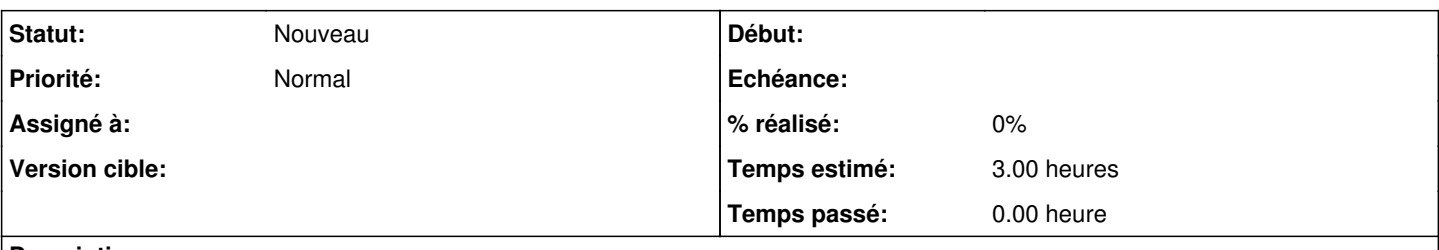

## **Description**

Il serait bien d'ajouter une entrée dans le menu pour se reconnecter après une déconnexion.

Après déconnexion on arrive sur la page <https://192.168.0.187:8070/logout>

qui affiche

Session fermée

Dans le menu il y a un bouton (une entrée) déconnexion à remplacer par un lien pour se connecter.

#### **Historique**

# **#1 - 18/03/2014 10:23 - Gérald Schwartzmann**

*- Fichier Capture du 2014-03-18 10\_18\_41.png ajouté*

### **#2 - 23/10/2015 15:24 - Joël Cuissinat**

- *Tracker changé de Evolution à Tâche*
- *Projet changé de Zéphir à zephir-parc*
- *Sujet changé de créer un bouton de connexion à Créer un bouton de connexion*
- *Assigné à Bruno Boiget supprimé*
- *Temps estimé mis à 3.00 h*
- *Tâche parente mis à #12391*
- *Restant à faire (heures) mis à 3.0*

### **#3 - 04/11/2015 12:53 - Joël Cuissinat**

*- Tâche parente #12391 supprimé*

#### **#4 - 04/11/2015 14:21 - Joël Cuissinat**

*- Tâche parente mis à #13879*

### **Fichiers**

Capture du 2014-03-18 10\_18\_41.png 42,7 ko 18/03/2014 Gérald Schwartzmann